**CAMBRIDGE** 

**Language Teaching Library** 

 $2013$  $\sqrt{ }$ 40889

## **Teaching Languages to** Young **Learners**

## **Lynne Cameron**

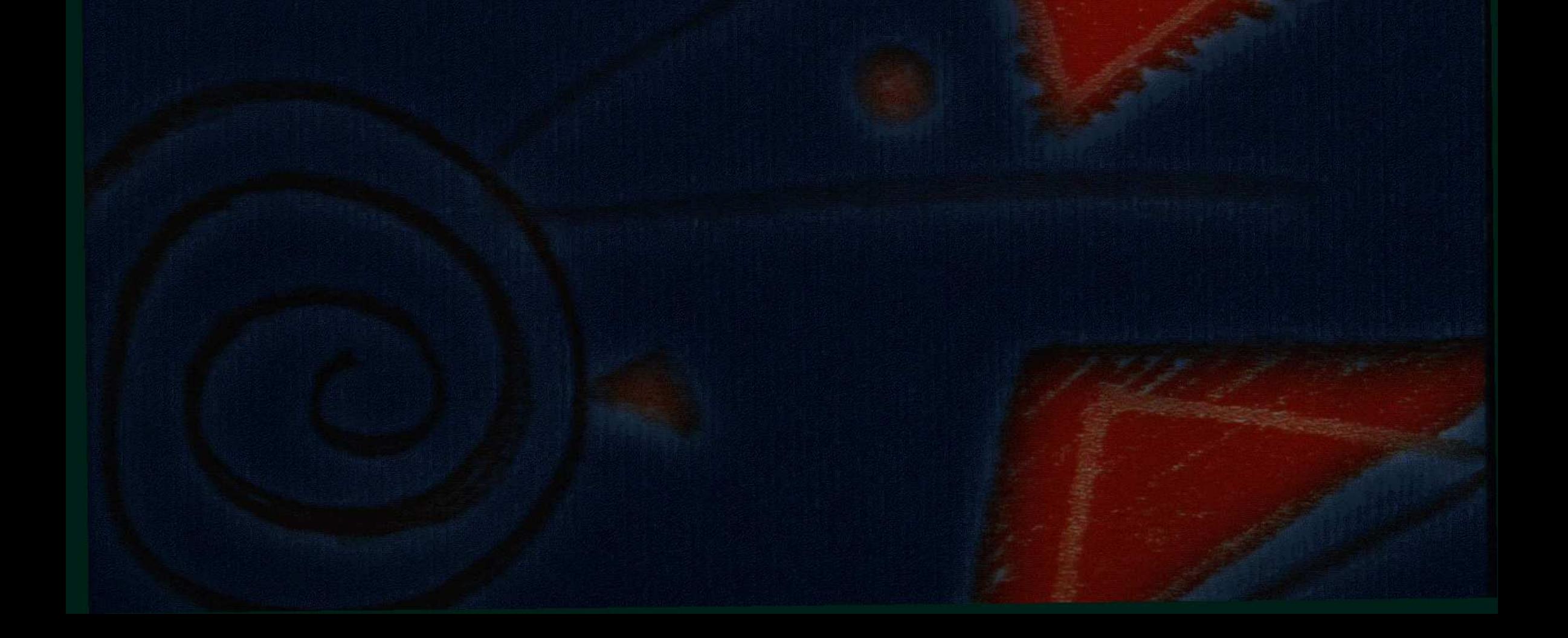

## **Contents**

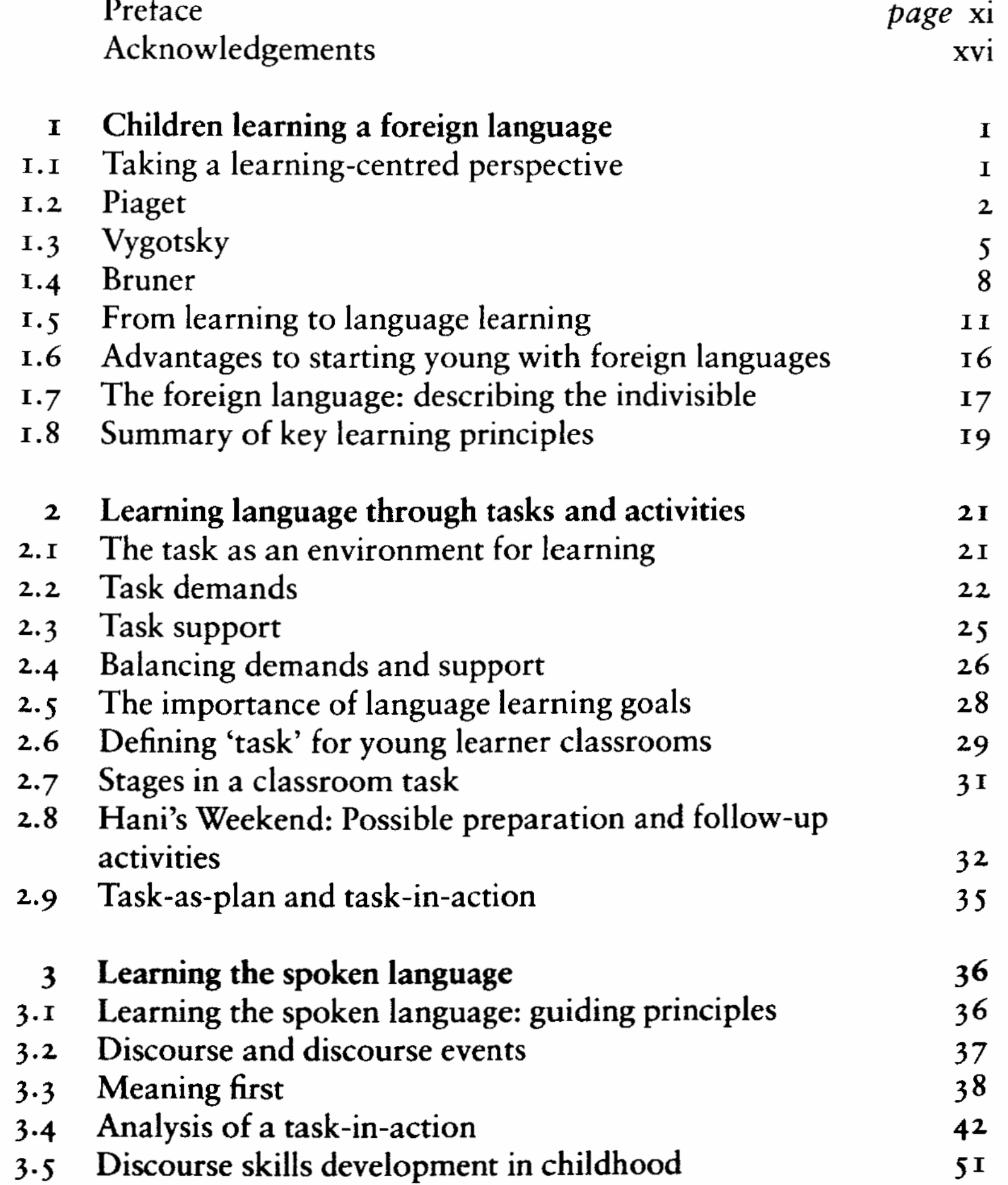

vii

## Contents

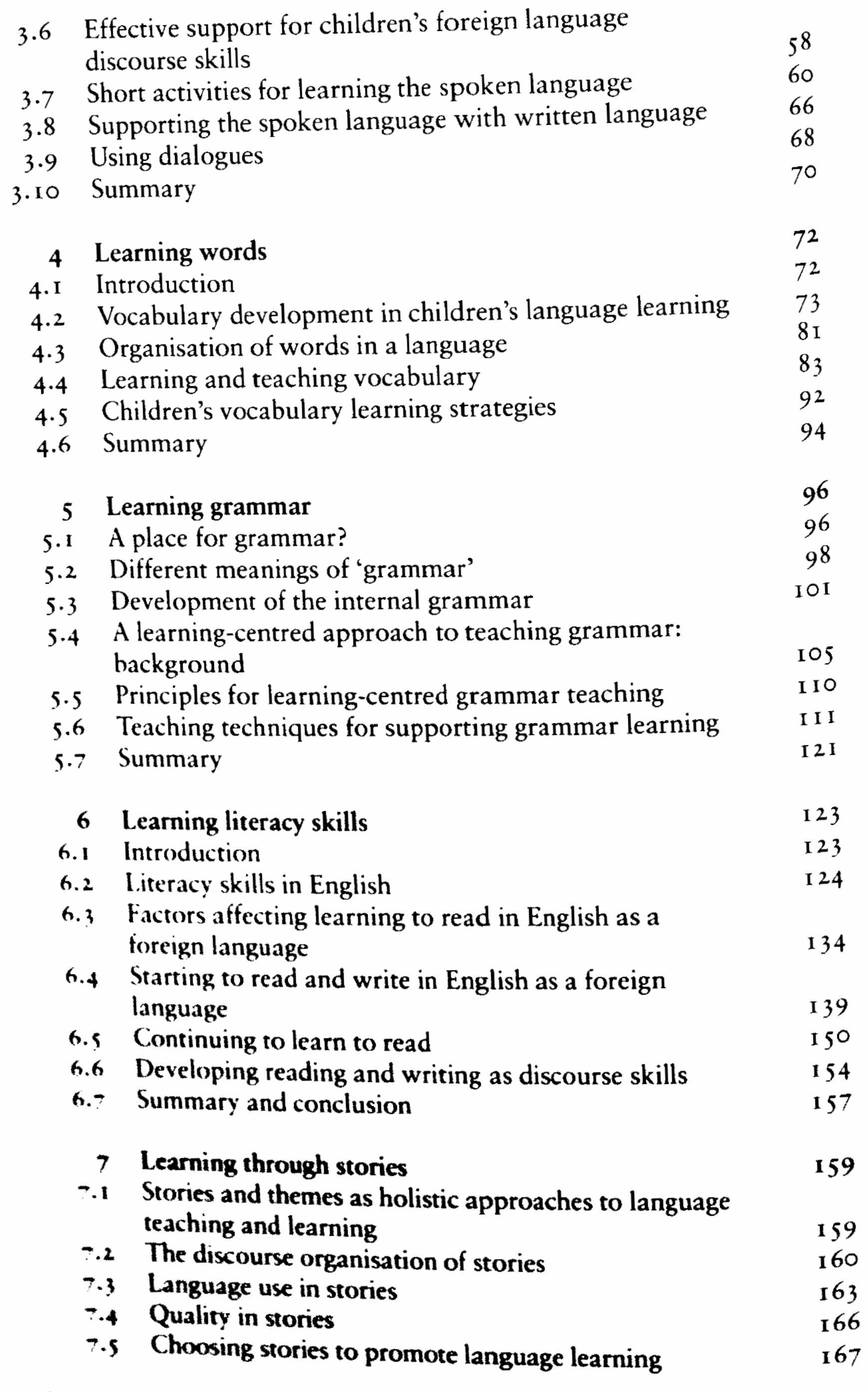

**VIII** 

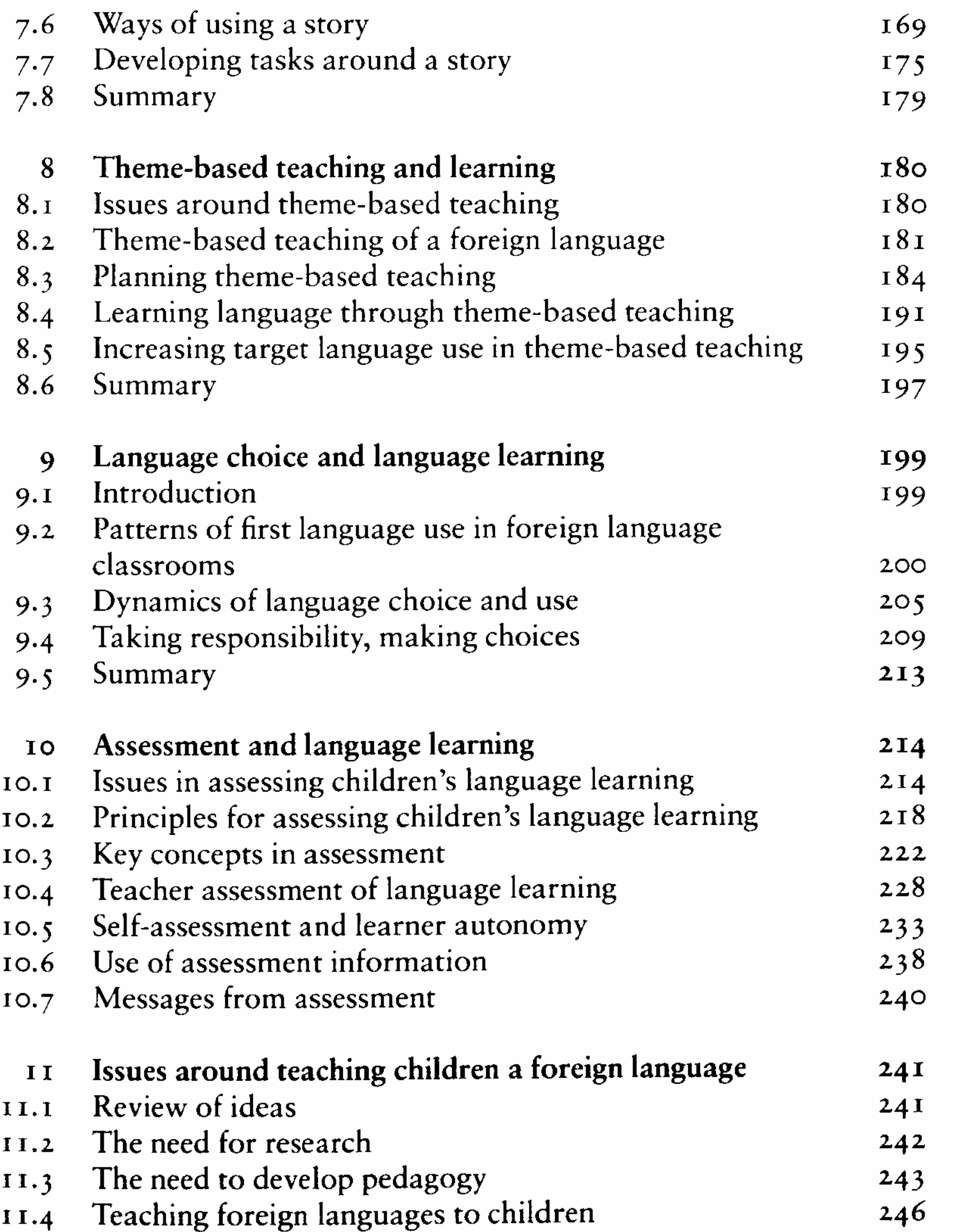

11.4 Teaching foreign languages to children

References Index

 $247$  $256$ 

 $i\mathbf{x}$